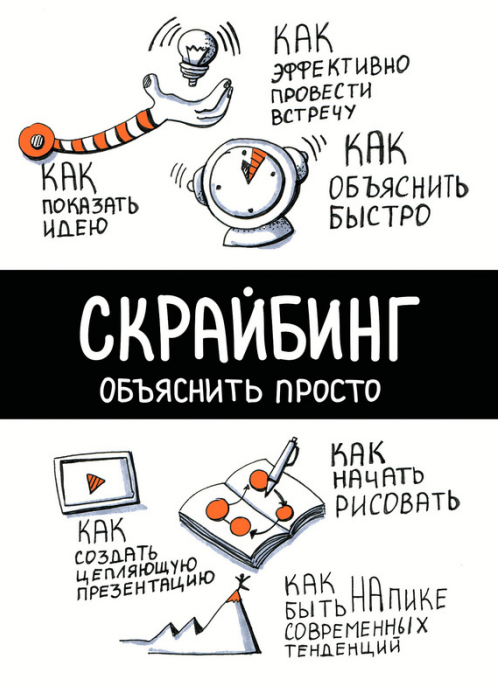

П. ПЕТРОВСКИЙ, М. КУТУЗОВА, Н. ЛЮБЕЦКИЙ

## **Мария А. Кутузова Павел В. Петровский Николай С. Любецкий Скрайбинг. Объяснить просто**

*Текст предоставлен правообладателем http://www.litres.ru/pages/biblio\_book/?art=17202147 Скрайбинг. Объяснить просто / П. Петровский, Н. Любецкий, М. Кутузова: Э; Москва; 2016 ISBN 978-5-699-87320-3*

#### **Аннотация**

Хотите научиться объяснять идеи и процессы так, чтобы это было понятно всем: детям, коллегам, заказчикам, собеседникам, да и просто самому себе? Тогда эта книгатренинг для вас. Вы разовьете визуальное мышление, научитесь раскрывать основной смысл своих идей с помощью скетчей (простых рисунков), избавитесь от навязанных в школе стереотипов, что вы не умеете рисовать, сможете легко создавать объясняющие презентации и рисованные видеоролики.

Все рисунки в книге выполнены вживую, без использования карандаша и предварительных эскизов. Есть задания для рисования и выделенные страницы для практики.

# **Содержание**

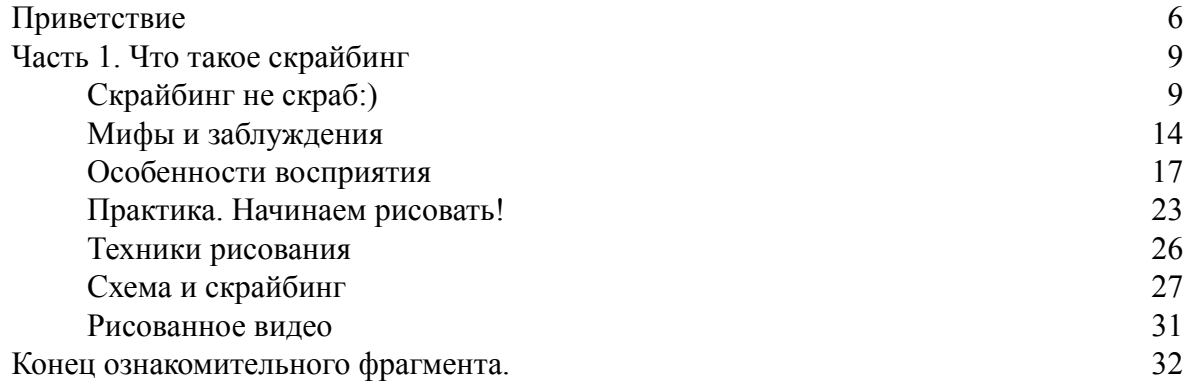

# **Павел Петровский, Николай Любецкий, Мария Кутузова Скрайбинг. Объяснить просто**

**\* \* \***

- © Петровский П. В., Любецкий Н. С. текст, 2016
- © Кутузова М. А., иллюстрации и текст, 2016
- © Оформление. ООО «Издательство «Э», 2016

*Все изображения в книге выполнены вживую, без использования карандаша и предварительных эскизов*

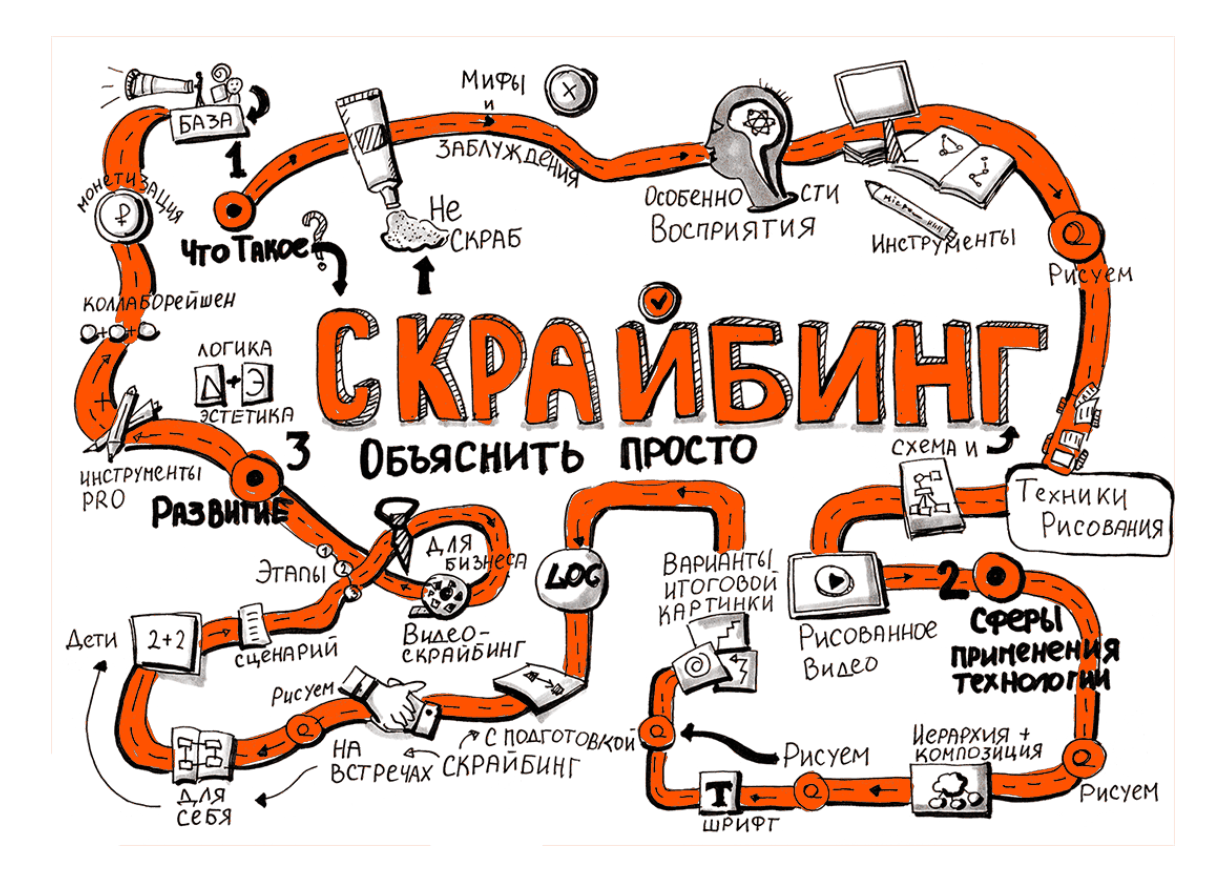

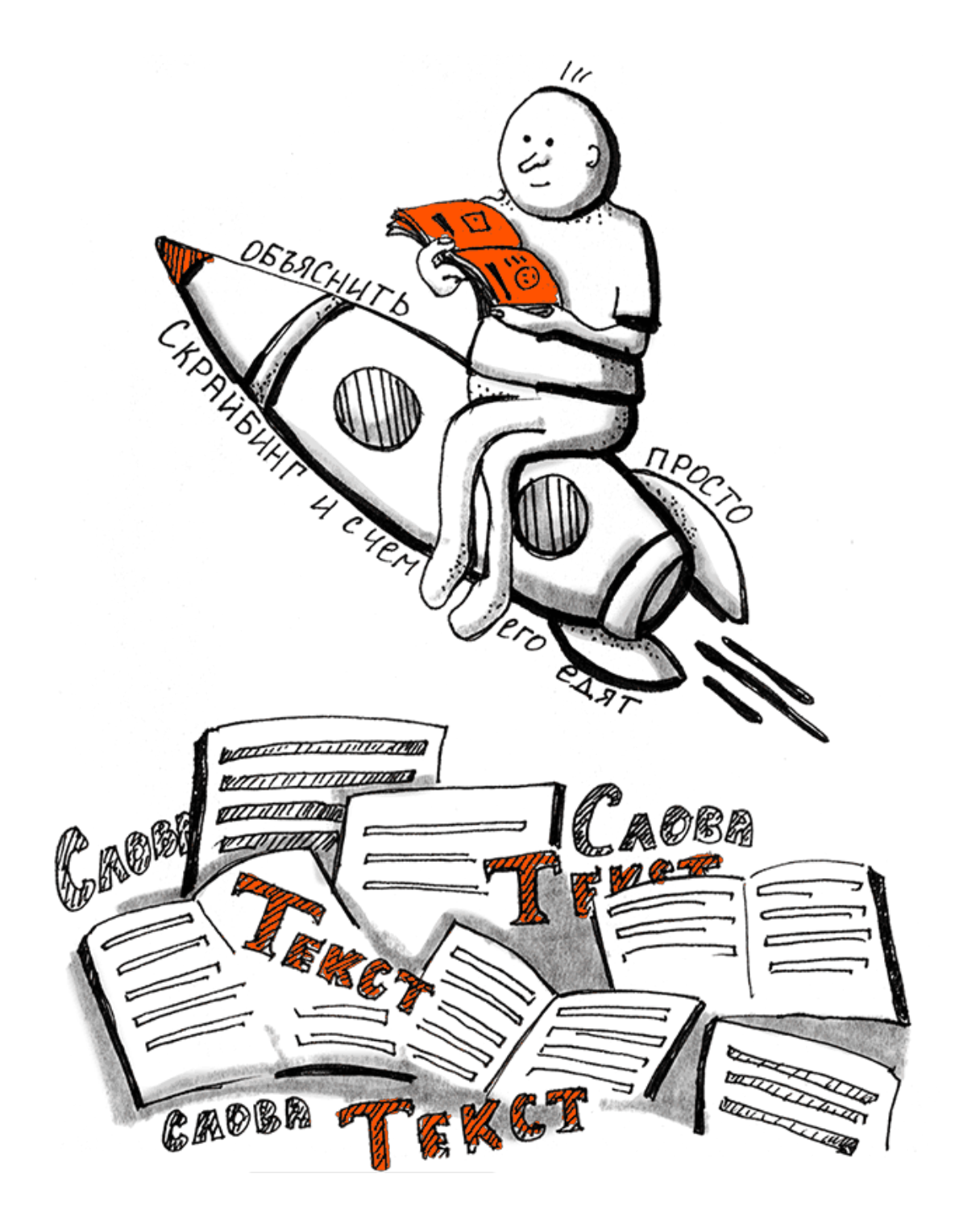

# **Приветствие**

<span id="page-5-0"></span>Привет всем, кто так или иначе заинтересовался скрайбингом и этой книгой! Спешу представиться опытным и начинающим скрайберам: меня зовут Павел Петровский, и я хочу поделиться с вами своей историей знакомства со скрайбингом.

Началась она с просмотра видео Кена Робинсона «О смене парадигмы образования» [\(scribingbook.ru/ken\)](http://scribingbook.ru/ken).

В тот момент меня зацепило то, как простыми рисунками раскрывалась очень сложная тема о необходимости изменения системы образования. Неожиданно для себя я понял, что эта техника отлично подходит для проработки и донесения до аудитории любого послания и смысла. Но, как оказалось, несмотря на очевидные преимущества, она очень мало используется в России и СНГ.

Тогда, два года назад, оценив всю привлекательность скрайбинга и возрастающую потребность в видеоконтенте любых форматов, мы с Николаем Любецким начали новый проект и открыли студию рисованного видео SmartScribe.

Дальше был путь проб и ошибок. Мы изучали множество источников, знакомились с работами зарубежных коллег и старались на практике понять, что же такое скрайбинг и как с его помощью сделать качественное видео. Перед нами стояла цель разобраться, как лучше всего выстраивать сценарий и структуру скрайбинга и как использовать особенности программных продуктов, которые позволяли бы делать рисованное видео.

В январе 2015 года в школе скрайберов я познакомился с Марией Кутузовой, которая поделилась своим опытом применения скрайбинга и скетчноутинга (на рабочей встрече, при составлении планов и задач, фиксации основных смыслов во время мероприятий и в личной жизни). Именно тогда и возникла идея объединить наши знания и написать книгу, которая бы просто и понятно рассказала о скрайбинге. А летом мы с командой запустили проект по сбору средств на ее издание.

И вот – у нас все получилось!

Я спешу поблагодарить всех тех, кто поверил в нас, в нашу команду и идею. И мы, имея только черновик, смогли выпустить книгу, которая действительно может сделать скрайбинг более доступным и понятным каждому.

Мы уверены, что научиться скрайбингу способен любой человек! Независимо от возраста, образования и профессии!

Скрайбер – тоже своего рода профессия, причем такая, которую можно быстро освоить и которой легко найти вполне реальное применение, повышая эффективность собственной жизни, работы и бизнеса и получая новый заряд творческих эмоций и общения! Нам это удалось, а значит, и у вас все получится.

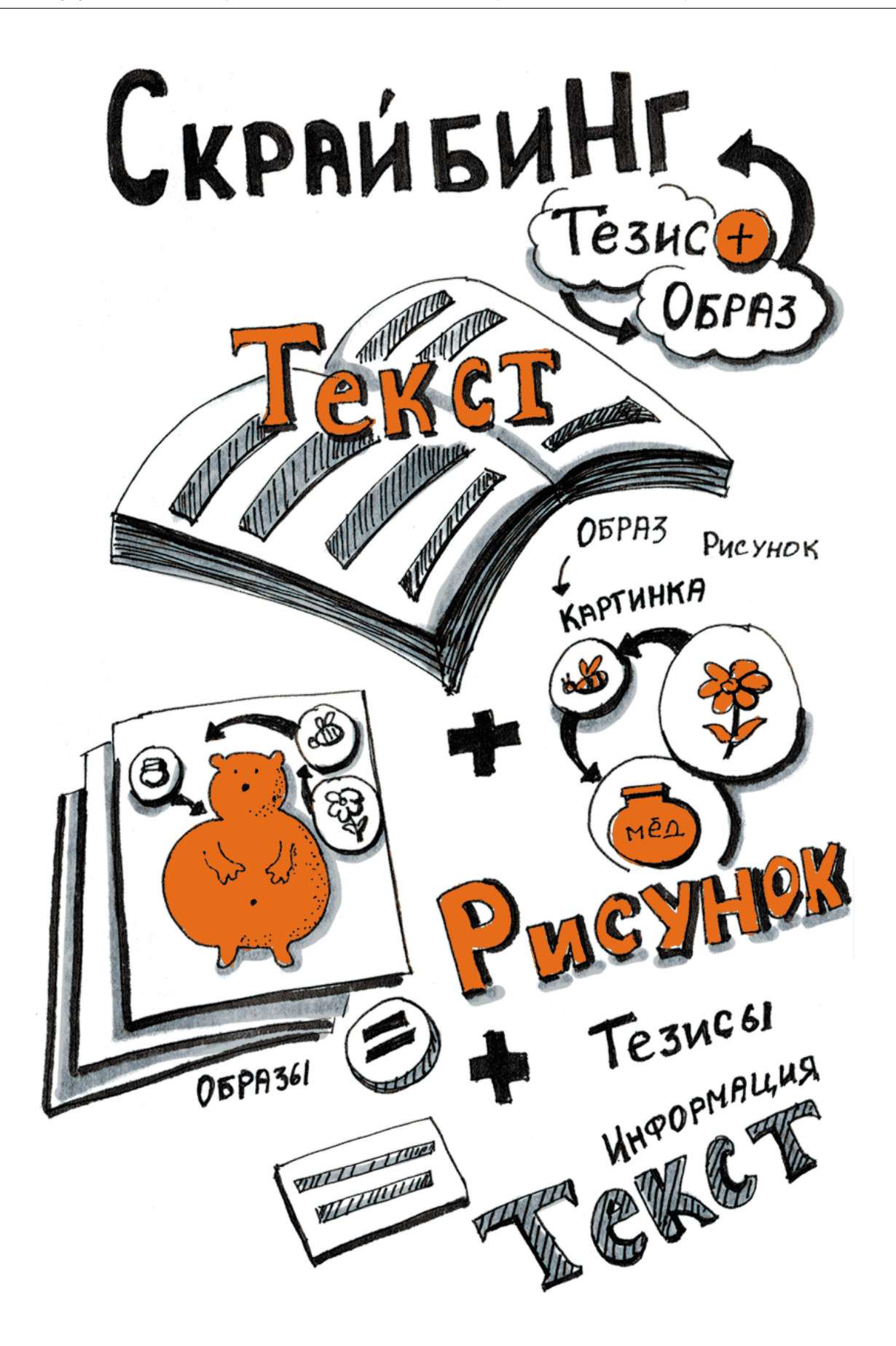

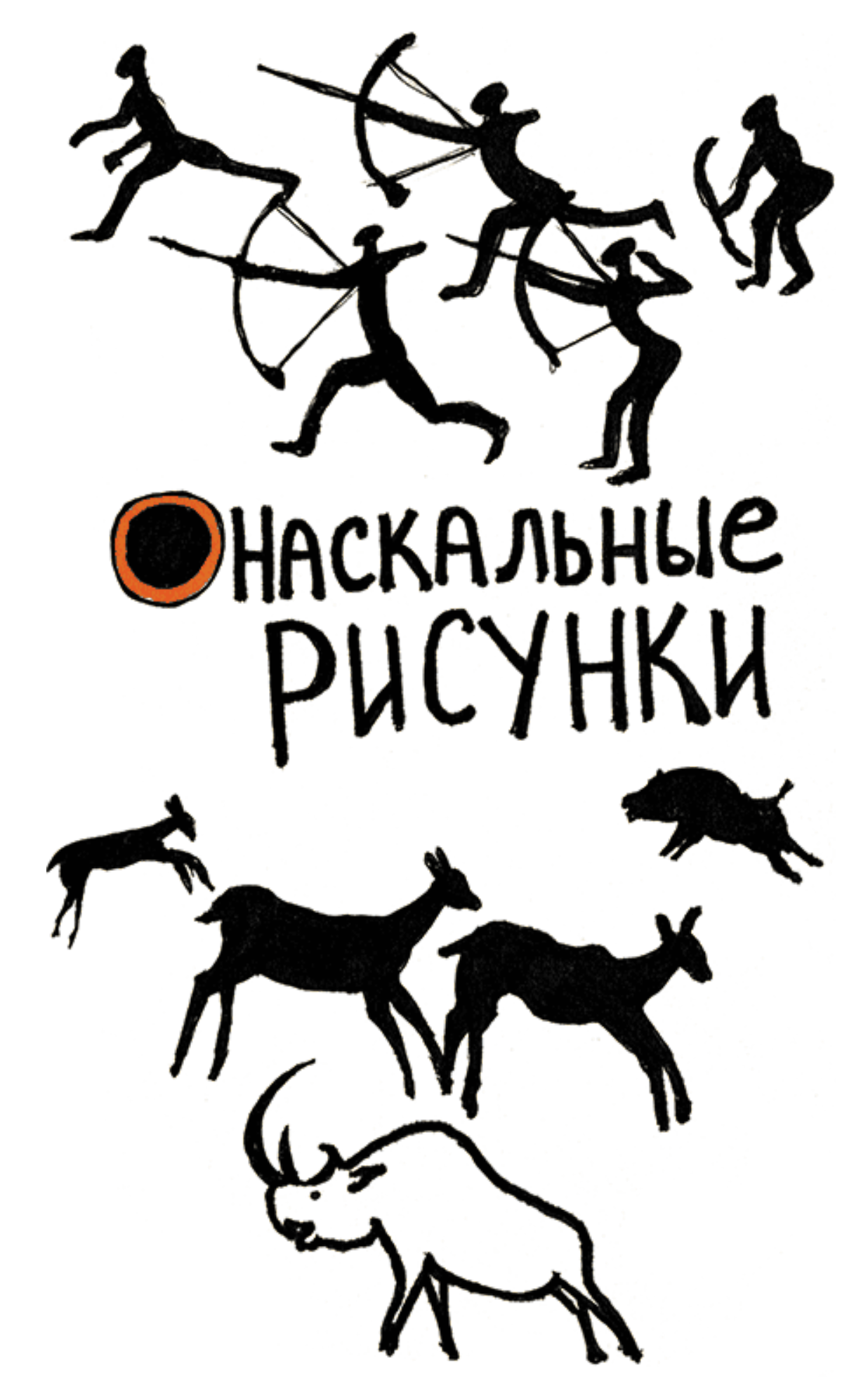

# **Часть 1. Что такое скрайбинг**

# **Скрайбинг не скраб:)**

<span id="page-8-1"></span><span id="page-8-0"></span>Показывая видеоролики в скрайбинге своим друзьям, коллегам, участникам конференций и семинаров, мы часто слышим похожие комментарии: «Круто! А что это было? Мультфильм?» Но ответ, что это скрайбинг, не проясняет ситуацию, а вызывает недоумевающие взгляды и неожиданные ассоциации со скрабом. Приходится пускаться в долгие объяснения о том, что это рисованное видео, не имеющее со скрабом ничего общего.

Так что же такое скрайбинг? Какие у него границы, особенности и возможности? За точку отсчета мы можем взять следующее определение:

> **скрайбинг** – это визуализация основного смысла с помощью знаков и образов, при котором отрисовка элементов происходит прямо в процессе рассказа. Это процесс объяснения смысла с помощью простых рисунков.

Скрайбинг может иметь разные формы: это и видеоролики, которые используются на сайтах и лендингах<sup>1</sup>, и наброски на бумаге, помогающие объяснить собеседнику суть вопроса, и заранее подготовленный процесс визуализации, который будет сопровождать встречу или мероприятие.

В том виде и в тех формах, в которых скрайбинг встречает нас сегодня, он существует не так давно. Но нельзя сказать, что он стал уникальным открытием, не имевшим аналогов и прообразов. Мы все видели наскальные рисунки-истории, сделанные еще до нашей эры. Так, может, именно они и положили начало процессу, который любой способен с легкостью использовать, чтобы донести информацию без текста? Вполне.

 $^1$  Лендинг – веб-страница, построенная определенным образом, основной задачей которой является сбор контактных данных целевой аудитории. Используется для усиления эффективности рекламы, увеличения аудитории.

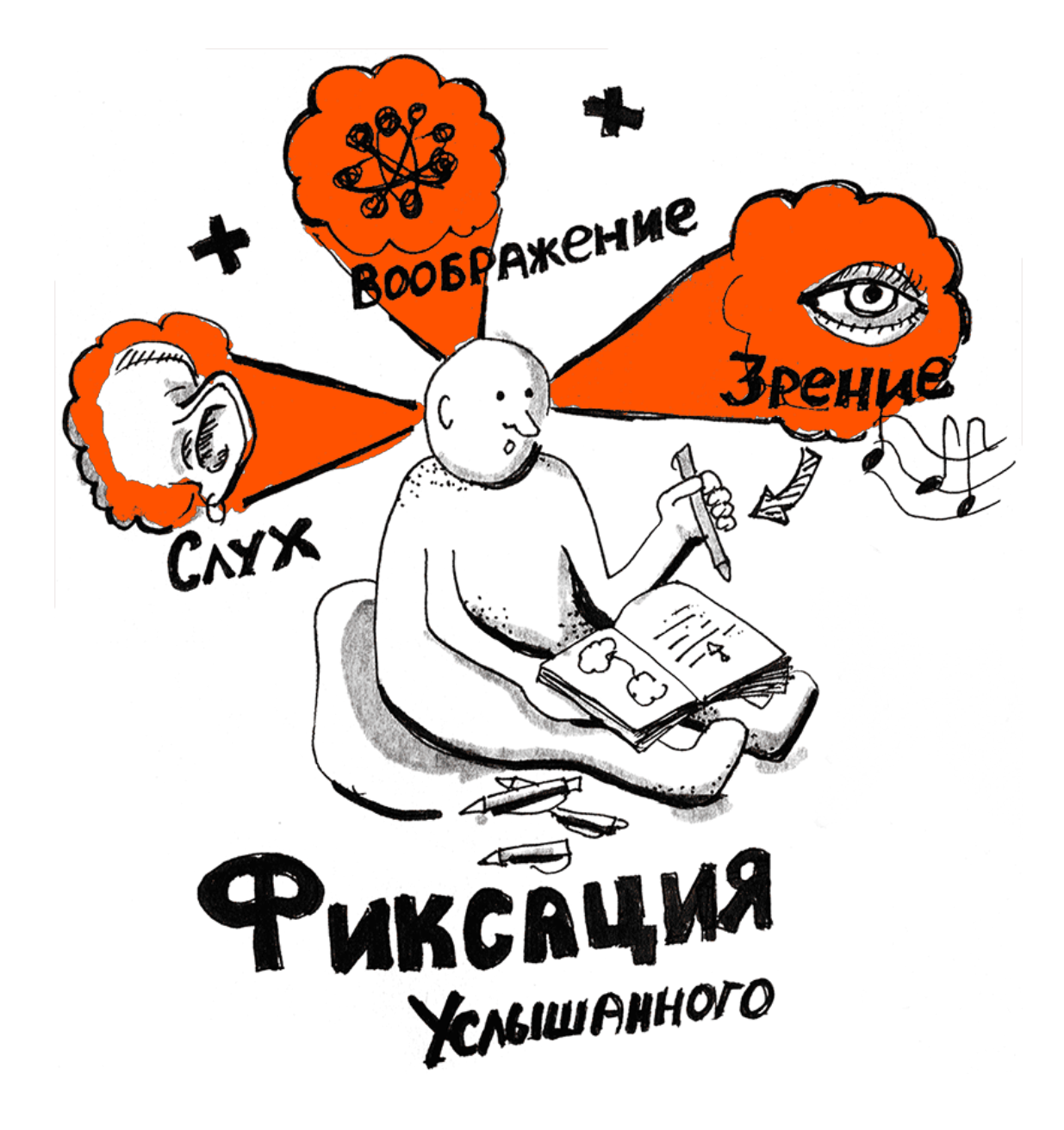

Представьте себе, что вам нужно донести информацию о Солнечной системе до людей, которые увидят это сообщение только через тысячу лет. Что вы будете использовать? Надпись «Солнечная система» или ее рисунок? Если все-таки надпись, то на каком языке? Вы уверены, что он будет понятен? А рисунки? Думается, что у них гораздо больше шансов быть понятыми через тысячу лет.

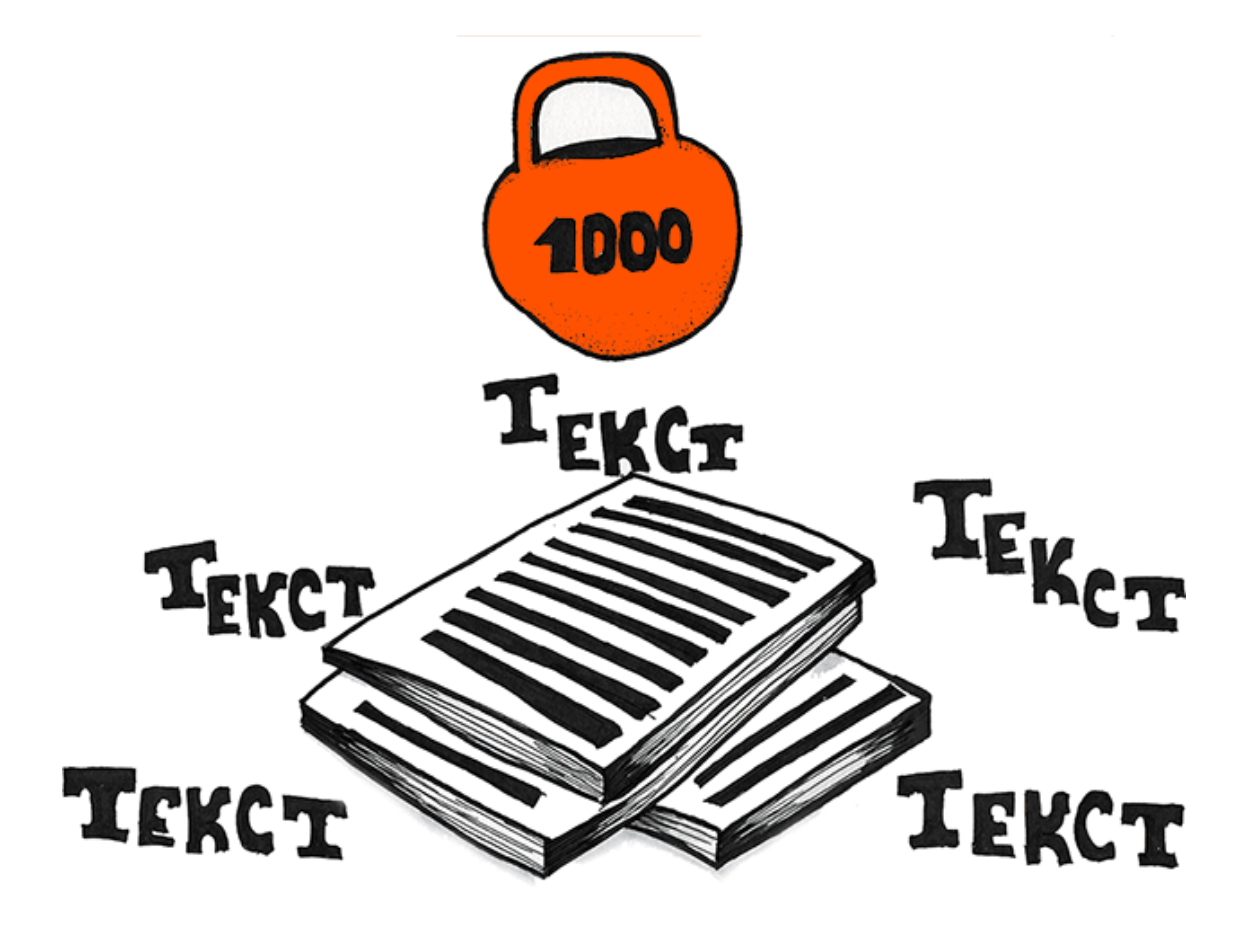

И скрайбинг тоже умело использует этот «шанс». Его особенность в сравнении с другими способами донесения информации заключается в том, что появляется возможность задействовать одновременно слух, зрение и воображение человека.

А когда отрисовка простых образов происходит в процессе донесения информации, человек их не только лучше понимает, но и запоминает.

В детстве мы все были немного скрайберами. Вспомните, мы научились рисовать раньше, чем читать и писать. Мы изображали простые картинки и показывали их родителям, в красках объясняя необычные сюжеты. Тогда, в детстве, это был отличный способ донести информацию, которая рождалась в нашем воображении, до других людей. И он прекрасно работал. Так почему же все изменилось?

Школа: «мы все учились понемногу…», где-то – погружаясь в знания с головой, а гдето – скучая и поглядывая на часы в ожидании звонка, на тех уроках время тянулось бесконечно. И чтобы хоть как-то скрасить и сократить его, мы украшали поля в тетрадях и последние страницы смешными рисунками и странными иероглифами. Конечно, рано или поздно учитель все-таки заставал нас врасплох, прямо в момент рисования. Потом следовали громкое «Ай-ай-ай», замечание в дневнике – и мир текста все больше и больше начинал поглощать наше визуальное начало, визуальное восприятие действительности. Нас не учили представлять образы, фантазировать, нас учили механически запоминать слова и цифры, повторяя их бессчетное количество раз.

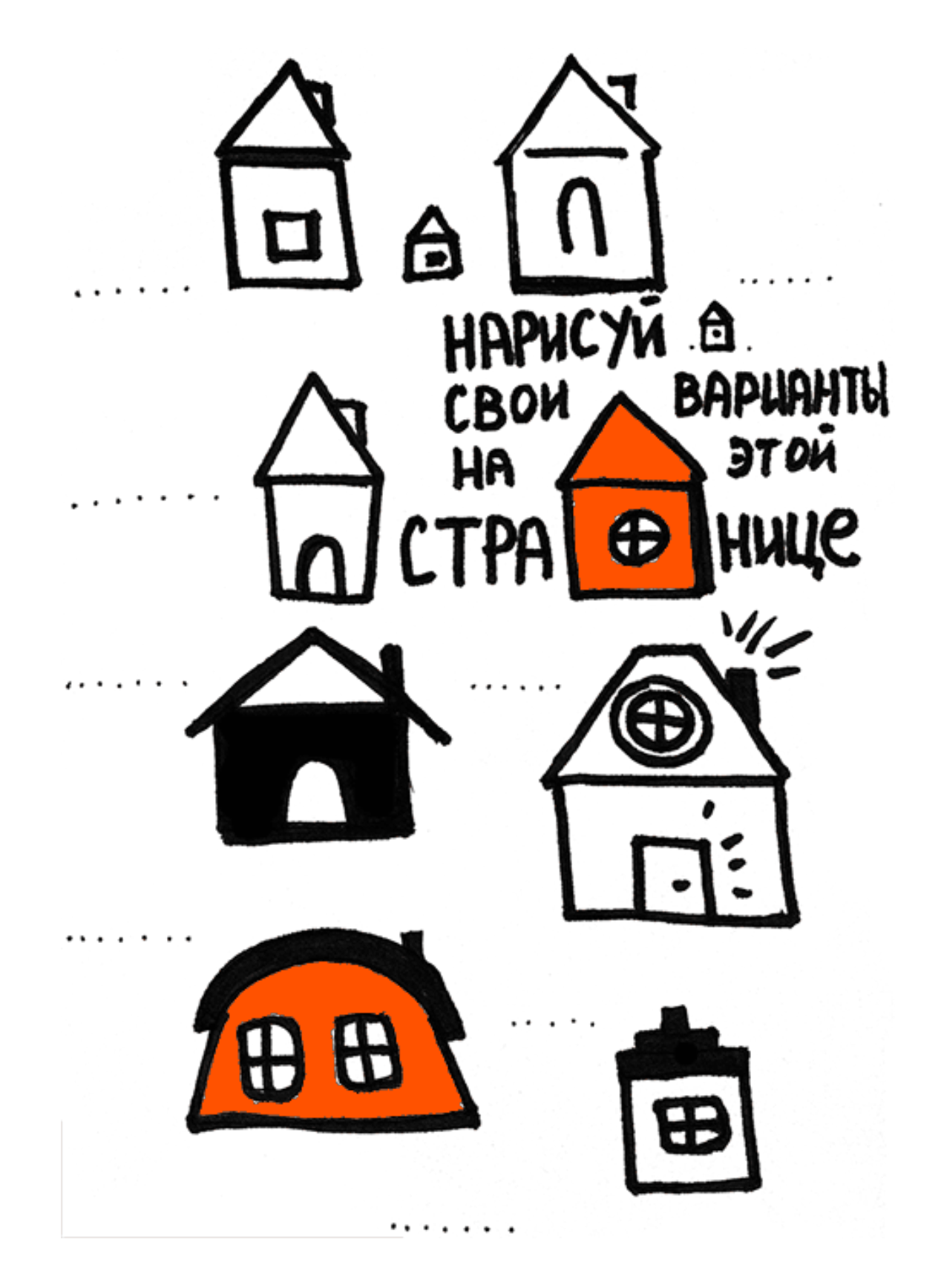

Наша визуальная составляющая еще иногда пыталась пробиться сквозь засилье текста, но без шанса на успех. В голове уже начала складываться четкая картина, что делать наброски на серьезных уроках нельзя, что мы – взрослые люди и должны выражать свои мысли с помощью языка и конспекта.

И что же произошло, когда мы выросли? У большинства прочно закрепился стереотип, что рисовать могут только художники. Правда? А вот такой домик? Разве нужно иметь

горы таланта, чтобы нарисовать его? Да и мыслим мы совсем не текстом, а образами и картинками. Когда вы думаете о море, что представляете? Слова? Готовы поспорить, что у вас в голове плещутся волны, а над головой летают чайки.

Знаками и простыми образами зачастую бывает проще донести информацию, чем текстом. Но мы об этом продолжаем настойчиво забывать.

А если задуматься об универсальности донесения информации? Можно изучать множество языков (или иметь такое же количество переводчиков), чтобы рассказать людям, не владеющим вашим, о том, чего вы хотите. Но достаточно изобразить желаемое простейшими рисунками, и вас поймут без лишних усилий и объяснений.

На начальном этапе всегда возникает много вопросов, но главные – чем и на чем рисовать. Маркеры и доска? Фломастеры и скетчбук? Нет! Когда ты только начинаешь пробовать себя в скрайбинге, это второстепенно. Хотя и профессиональный скрайбер может ручкой на салфетке объяснить вам сложный смысл. Например, Елена Рычагова, ведущий художник «Школы скрайбинга», с помощью фонарика рисовала шикарный скрайбинг на специальной доске под музыку, да так, что все участники теряли дар речи.

В самом начале важно не бояться и пробовать, брать маркер или фломастер и рисовать – прямо сейчас!

### **Мифы и заблуждения**

<span id="page-13-0"></span>Вы уже поняли, что скрайбинг может действительно оказаться чем-то интересным и перспективным, но находите тысячи причин, которые не дают вам попробовать его в деле?

Мифы и заблуждения всегда тревожат новичков, но, как правило, рассеиваются так же быстро, как и появляются, нужно просто научиться смотреть на них в нужном ракурсе.

**Миф 1. «Я не умею рисовать»**. Именно эта мысль чаще других останавливает начинающих скрайберов. Неудивительно, ведь в школе нам ясно дали понять, что рисовать способны лишь избранные – те, кто может похвастаться талантом, и те, кто знает, что рисунки непременно должны быть красивыми. Как вдруг – новость. Можно, оказывается, совершать ошибки, неправильно рисовать и искажать установленные каноны красоты. А ведь главное преимущество скрайбинга как раз в этом и заключается: изображение должно быть понятным. Поставив перед собой цель нарисовать красивую, детально проработанную картинку без права на изъяны, мы зачастую упускаем суть – то, почему мы выбрали именно ее. В скрайбинге главную роль играет смысл, красота вторична.

Отличный пример для новичков приводит в своей книге «Визуальные заметки» Майк Роуди. Он на простых примерах показывает, что достаточно использовать пять базовых элементов рисования, чтобы изобразить картинку, понятную любому человеку: квадрат, круг, треугольник, линию и точку. Взяв за основу простые фигуры, можно нарисовать что угодно. С этого и начинается скрайбинг.

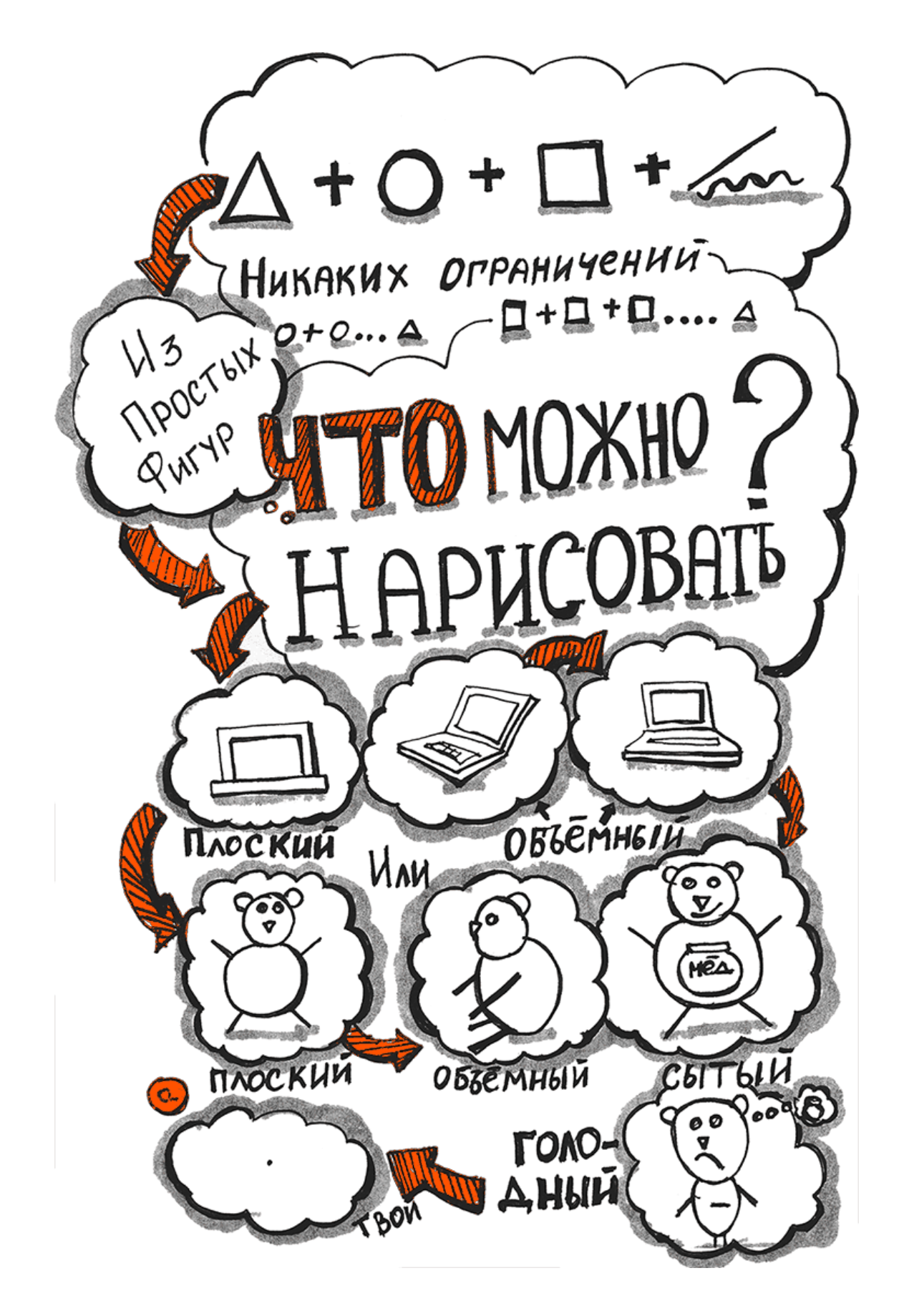

**Миф 2. «Я думаю, это слишком сложно и доступно только профессионалам».** Профессионалы тоже с чего-то начинали, не позволяя себе увязнуть в заблуждениях. Мы наде-

емся, что, прочитав эту книгу, вы поймете, что тоже можете начать применять скрайбинг не откладывая.

**Миф 3. «Мою работу могут плохо оценить».** Негативные комментарии и насмешки способны изрядно подпортить любые начинания. После первых неудачных демонстраций на публике, получения отрицательных откликов о работе и недоумевающих взглядов в сторону взрослого человека, который рисует странные картинки, может прийти разочарование, желание все бросить. Но чье-то мнение не должно ничего решать или менять. Начните рисовать для себя, заведите личный блокнот – скетчбук – для первых эскизов и набросков. Поймите, что в скрайбинге важна не красота картинки, а смысл, который она несет.

**Миф 4. «Я взрослый человек, а мне предлагают рисовать детские картинки».** Вспомните еще раз, что, рисуя, дети лучше понимают себя и окружающий мир. Жаль, что, вырастая, многие забывают об этом. Но когда вы освоитесь в скрайбинге и начнете применять его в работе, вы убедитесь, насколько хорошо вас стали понимать другие люди и насколько многие из них стали более понятными и приятными для вас.

**Миф 5. «Я не силен в монтаже и не смогу создать видеоскрайбинг на компьютере»** – заблуждение тех, кто не знаком с огромным перечнем специализированных программных продуктов, которые способны довести процесс монтажа практически до автоматизма. Освоить их не сложнее, чем Microsoft Word, стоит лишь попробовать. Но если и это кажется вам непростой задачей, есть вариант еще проще – снять процесс отрисовки и озвучивания на телефон.

**Миф 6. «Я не понимаю, зачем мне это нужно»**. Когда вы откроете для себя скрайбинг, вы с удивлением обнаружите, что его можно применять каждый день, даже в обычной жизни. Попробуйте для начала сделать на бумаге небольшие зарисовки своих планов – визуализировать все, что предстоит успеть за день. Вы увидите, что так проще запоминать и продумывать детали, да и сам процесс планирования из рутины превращается в интересное развлечение – тренажер для воображения и интеллекта.

## **Особенности восприятия**

<span id="page-16-0"></span>Любое восприятие информации – процесс в первую очередь физиологический. Глазами, или, говоря медицинским языком, через зрительный канал, мы получаем ее в наибольшем объеме – от 70 до 90 %. Поэтому очевидно: чтобы научиться адекватно воспринимать не только окружающий мир, но и самих себя, свою внутреннюю составляющую, нам нужно развивать внутреннее зрение – воображение.

Скрайбинг с легкостью справляется с этой задачей. Вам даже не придется прикладывать дополнительных усилий – развитие воображения происходит синхронно с процессом творчества, создания эскизов, набросков. Они невозможны друг без друга.

Получается, что в процессе скрайбинга мы активно задействуем оба полушария мозга: пока правое отвечает за визуальное и эстетическое восприятие, левое определяет наше логическое мышление. В результате мы начинаем более четко и структурно воспринимать информацию, а благодаря знакам и образам – без труда запоминать ее.

В процессе визуализации мы выстраиваем логические связи и формируем иерархию, а когда получаем конкретную картинку, можем не просто оценить конечный результат, но и впоследствии вернуться к нему, детально воспроизводя все моменты, которые видели в процессе отрисовки. Эти детали становятся своего рода опорными точками, по которым в дальнейшем проще понять и воспроизвести информацию.

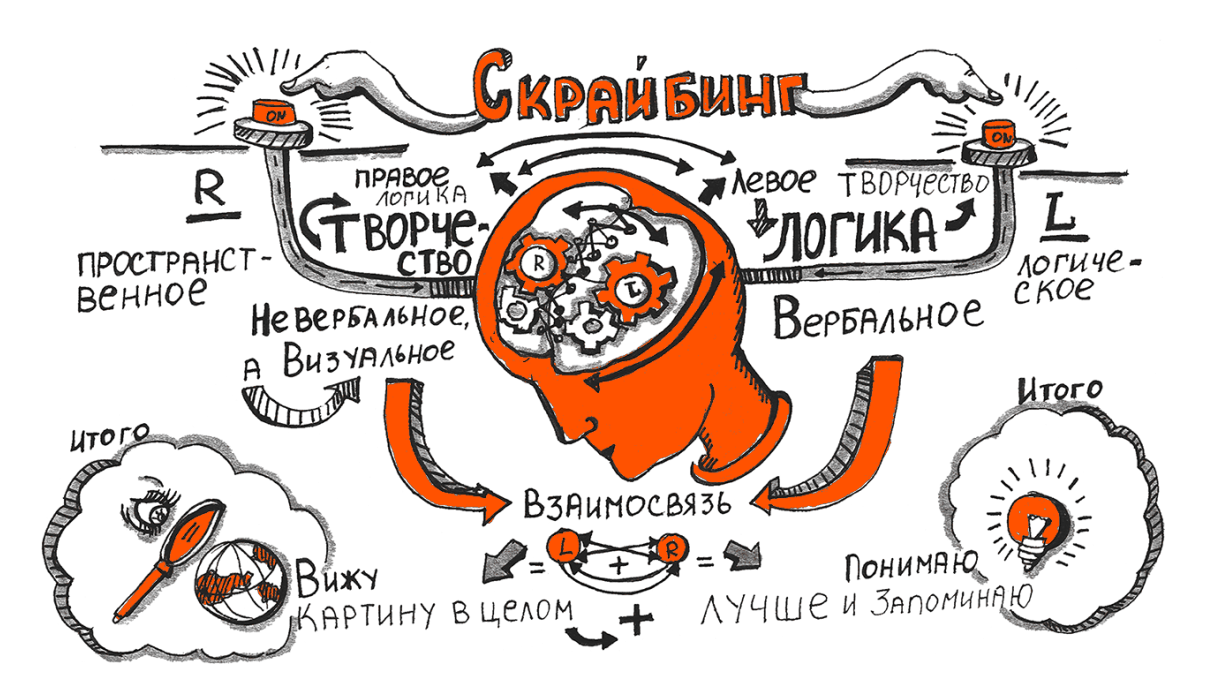

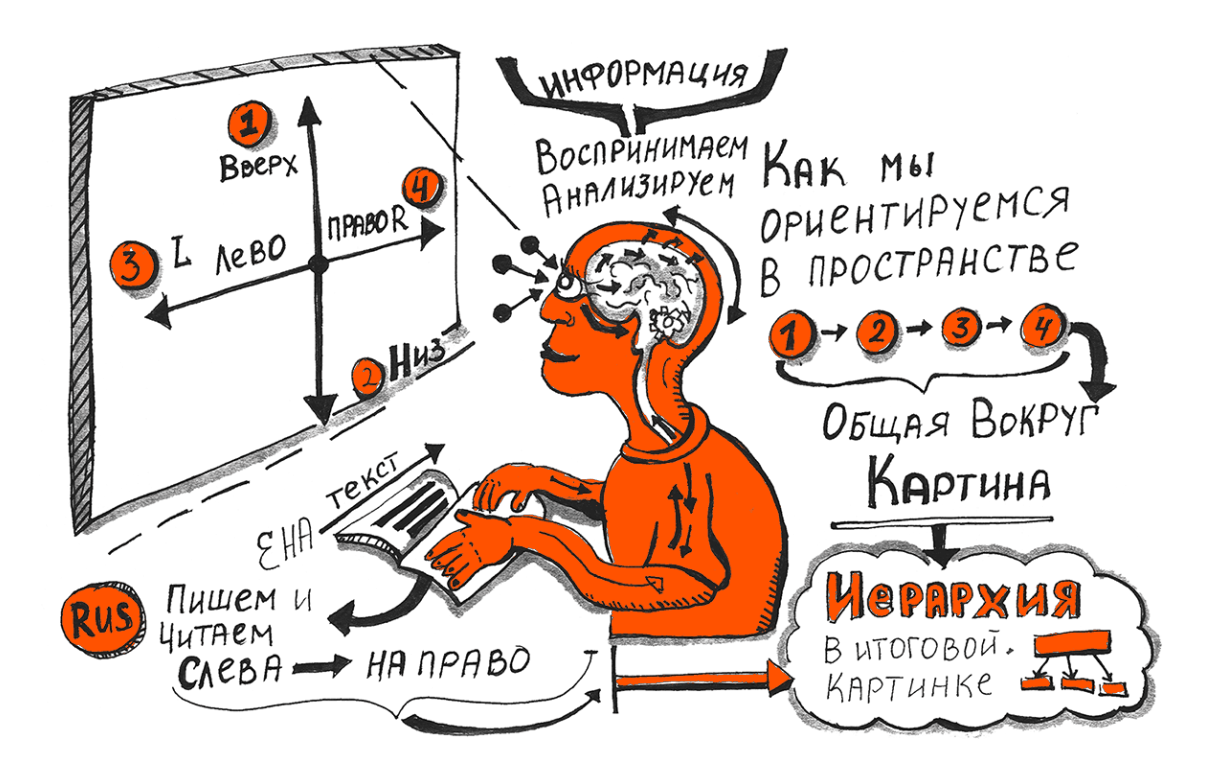

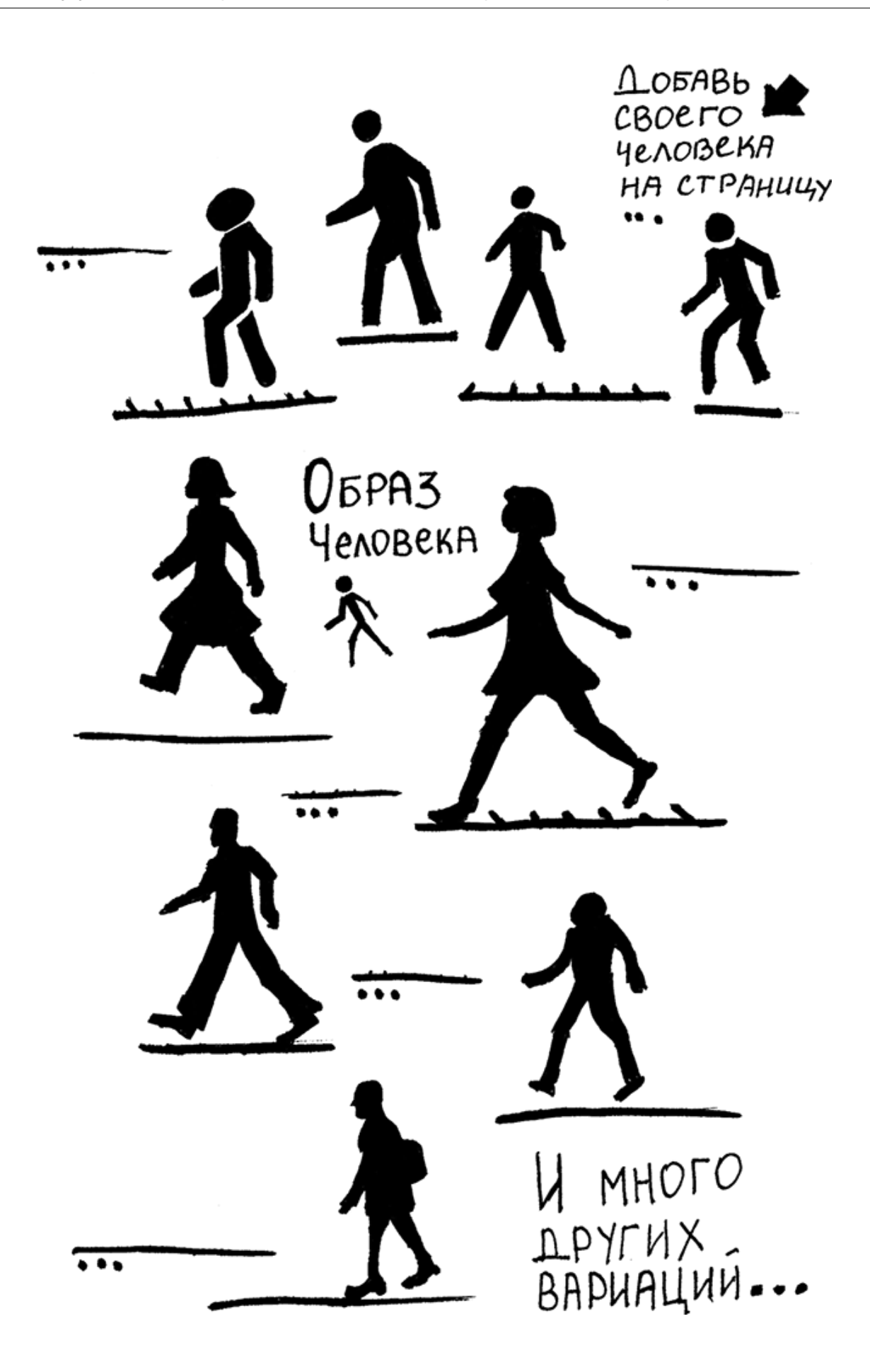

То, как мы, сами того не осознавая, ориентируемся в пространстве, тоже влияет на формирование общей картины. К примеру, оказываясь в незнакомом помещении, человек сначала воспринимает верх-низ окружающего пространства, а потом рассматривает то, что находится слева и справа от него. Знание физиологии позволяет нам выстраивать общую картину в скрайбинге – правильно продумывать композицию (где расположить ключевые детали, какой для них допустим размер и как выстроить остальные блоки, чтобы их без труда можно было считать), заранее планируя, как будет двигаться рука, делающая зарисовки в кадре, или как сделать привычное глазу воспроизведение текста. И если мы учитываем эти особенности в работе, то в результате получаем целостное видение будущего проекта.

#### **Знаки, образы и символы**

В основе скрайбинга лежит формирование визуальных образов – знаков и символов, которые мы считываем.

Образы окружают нас повсюду: дорожные знаки, бирки на одежде, информационные символы в кафе и ресторанах. Основная часть этих знаков понятна нам без слов и специальных знаний, это универсальный язык общения, с которым мы можем столкнуться в любой день и в любой стране. Например, дорожный знак пешеходного перехода имеет одно и то же значение и изображение. А вот образ человека на нем может отличаться стилистикой исполнения.

Но чаще всего мы безошибочно определяем значение знака, не обращаясь к путеводителям или справочникам, ведь его смысл, равно как и привязка к человеку, остается неизменным, как бы нам ни изобразили последнего.

Так и в скрайбинге: рисунки складываются из уже известных образов, символов и знаков, вне зависимости от того, как мы их нарисуем. И человек по-прежнему останется человеком в нашем восприятии, даже если мы изобразили его просто в виде рисованного смайла.

Но здесь важно научиться различать знаки, образы и символы, абстрагируясь от эзотерики и метафизики.

**Знаки** отражают присущее им выражение. В широком смысле рисунок – тоже знак, а цифры – знаки чисел. Знаки, как правило, отражают устойчивые ассоциации. Можем опять привести в пример дорожные знаки, которые предупреждают нас без лишних слов. Они понятны и не теряют смысл, даже если их вырвать из контекста (если, конечно, не будут восприниматься как образы).

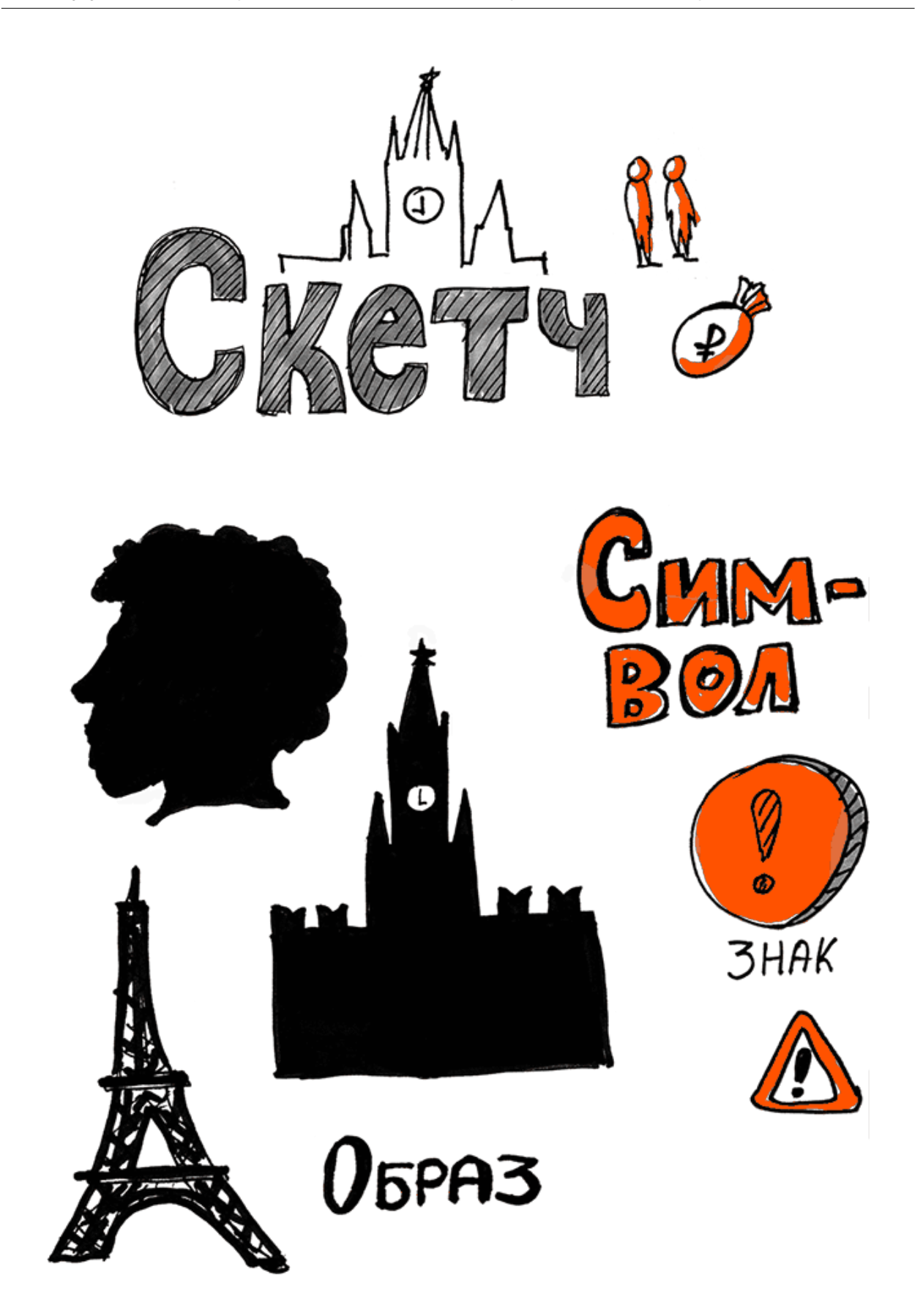

**Образы** – материя более тонкая. Если человечек – это знак, то человечек в костюме – уже образ. Образы нельзя назвать дословным отражением действительности, это лишь ее подобие. И если знаки обычно имеют одно значение, то образы могут трактоваться шире, а значит, и форма у них более художественная и эмоциональная, чем у знаков, которые ограничиваются утилитарной оболочкой.

Образы бывают простыми и сложными. Простые ассоциируются у нас с конкретными явлениями, а сложные используются для построения более комплексных логических цепочек. Расшифровка такого образа – непростая творческая задача. И важно понимать, что это процесс индивидуальный, ведь у каждого человека свое восприятие.

На стыке знаков и образов находятся **пиктограммы** – простые образы или сложные знаки. Красный крест, характерные треугольники туалетных комнат – все это пиктограммы. Они используются для схематического изображения легко узнаваемых характеристик объекта, понятны и легки в восприятии, потому что толкуются всегда однозначно.

А вот с **символами** дела обстоят не так просто. В литературоведении, например, есть специальные словари символов, согласно которым одно и то же слово у разных поэтов, живших в разные эпохи, может означать совершенно разные понятия. Казалось бы, обычная бабочка – но для одного она будет символом легкости, красоты и беззаботности, для другого станет олицетворением скоротечности жизни, а для третьего превратится в символ распущенности и безволия. И здесь решающую роль вновь сыграет индивидуальность восприятия, хотя, конечно, в этой ситуации на нее в значительной степени повлияет смысл, заложенный автором произведения, и контекст.

> **Символ** – это тайный язык, который расшифровывается только в интерпретации.

Он может быть легким, как, например, профиль А. С. Пушкина, фасад Кремля или масонский знак. Или сложным, когда изображение не так просто расшифровать, а сам символ содержит образ, но не сводится к нему.

В скрайбинге важное значение в вопросах сходства и различия между знаками, образами и символами имеют еще и цели, для достижения которых художники планируют их использовать.

**Знаки и пиктограммы** воспринимаются максимально просто и однозначно, они легки и быстры в исполнении. Например, упрощенный профиль человека сообщит только то, что это человек (возможно, подсказывая, мужчина это или женщина).

Применение **символов**, если они уместны, позволяет задать определенную эмоцию рисунку, сформировать его контекст минимальными усилиями. И если к упомянутому выше профилю человека мы добавим вьющиеся волосы и несколько изменим общий вид, то он превратится в весьма узнаваемую личность, символ русской поэзии – А. С. Пушкина, который, в свою очередь, будет восприниматься более или менее однозначно.

При передаче **образов** всегда используется большое количество деталей. Чтобы они однозначно воспринимались аудиторией, нужно добиваться их полного соответствия ее ожиданиям и сложившимся представлениям. Так, продолжая работу с профилем человека, мы сможем обозначить его возраст, пол, выражение лица и позу, добавить элементы одежды, обозначить ее стиль, поместить персонажа в определенную ситуацию. Кто теперь наш герой? Да кто угодно: радостный рабочий в каске на стройке, унылый сотрудник в офисе за компьютером или известный мультипликационный герой со своими характером и причудами. Все решат детали.

# **Практика. Начинаем рисовать!**

<span id="page-22-0"></span>Мы уже говорили, что одним из главных страхов и ступоров для старта перед тем, как начать делать небольшие зарисовки и практиковать скрайбинг, становится заблуждение «Я не умею рисовать».

Чтобы раз и навсегда избавить вас от ненужных опасений, мы сделали в книге практические блоки, в которых вы сможете начать практиковаться в скрайбинге прямо здесь и сейчас. Кстати, никто не мешает вам вспомнить чудесные школьные годы и, не оглядываясь на строгого учителя, рисовать прямо на полях книги, поверх текста, на любых свободных местах. Смелей – выделяйте, подчеркивайте, обводите, фиксируйте линиями связи и стрелочками! Сделайте так, чтобы книга в ваших руках ожила и начала работать на вас! Как раз для этого в практических блоках мы не только показали и рассказали о простых техниках рисования, но и предоставили вам свободное пространство для их отработки.

#### **Практическое задание**

Для начала попробуйте справиться со следующими задачами.

*Совет: для выполнения этого задания желательно подобрать маркеры с разной толщиной стержня и формой наконечника. Так вы сможете выбрать самый удобный и использовать его для дальнейших отрисовок.*

**Разогрейте руку** – потренируйтесь рисовать линии под разными углами по образцу.

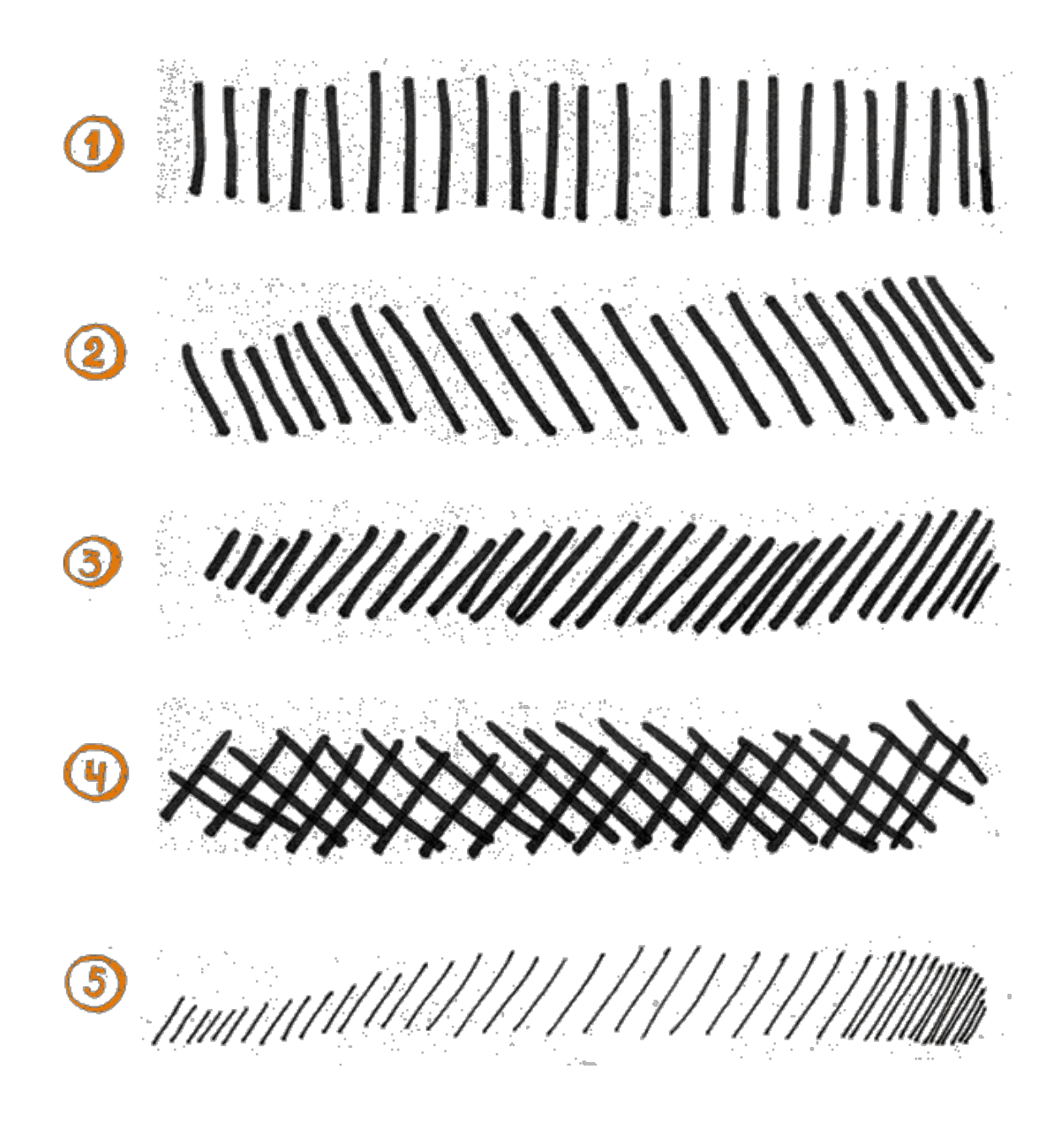

**Практическое задание**

Нарисуйте простые фигуры (треугольник, круг, квадрат) и линии. Зарисуйте весь разворот.

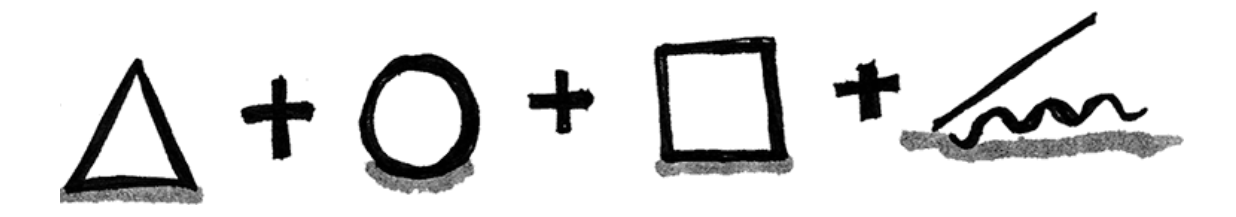

#### **Практическое задание**

Нарисуйте за 30 секунд (засеките время, это позволит вам сосредоточиться) из этих же фигур и линий следующие объекты:

- автомобиль,
- кота,
- $-$  дом.

## **Техники рисования**

<span id="page-25-0"></span>Рисование бывает разным. Мы называем рисунком каракули трехлетнего малыша и творение именитого художника. Но, если задуматься, что же такое рисунок?

Изначально рисунок воспринимался как изображение, воспроизведение предмета, сделанное карандашом, пером, акварелью или углем. Сейчас в арсенал художников добавились фломастеры, маркеры, гелевые ручки и т. д. И этот список инструментов постоянно пополняется.

Впрочем, само рисование тоже не стоит на месте: рождаются и погибают техники, одна сменяет другую на пике популярности, из двухмерной плоскости изображения перебираются в трехмерное пространство. Чтобы проследить путь развития техник рисования, стоит вновь ненадолго вернуться в прошлое, где и зародилось рисование, – в тот самый момент, когда наши предки решили зафиксировать свои доблестные подвиги на скалах (поэтому эти изображения впоследствии и стали называть наскальными).

Искусство визуализации развивалось, стали появляться профессиональные творцы, школы. Так родилась живопись, а рисование картин с этого момента превратилось в трудоемкий процесс. И чтобы не испортить финальный вариант, художники начали делать наброски.

> **Набросок** – это грубый рисунок, сделанный быстро, без окончательной отделки деталей изображения, или неоконченный вариант художественного произведения.

Создание набросков превратилось в неотъемлемую часть работы художников, архитекторов и дизайнеров, в подготовительный этап, который помогает им визуализировать идеи для дальнейшей доработки. Хотя некоторые наброски вполне могут восприниматься и как самостоятельные произведения (например, набросок Поля Сезанна к картине «Игроки в карты», который был продан на аукционе Christie's за 19 млн долларов).

Набросок стал не просто основой для творчества, но и родоначальником новых техник рисования. Так появились эскизы.

> **Эскиз** – предварительный набросок, фокусирующий замысел художественного произведения и использующийся для решения конкретных задач автора.

А следом за ними появились **скетчи**. Изначально в переводе с английского они как раз и означали «эскизы», но пока эскиз оставался просто рабочим инструментом, скетч превратился в законченный продукт – рисунок, который выполнялся в технике быстрого рисования и не требовал детальной прорисовки.

А вот скрайбинг нельзя назвать техникой рисования. Это процесс визуализации. И его графическая часть может быть выполнена абсолютно в любой технике. Здесь важен путь рассуждения – то, как рисунок соотносится с изложением. Следуя за рукой скрайбера, мы можем проследить развитие истории от начала до конца, установить связи между элементами, отвечая для себя на вопросы, что, зачем и почему используется.

> **Статичный скрайбинг** (скрайб) – конечный рисунок, результат работы скрайбера или финальный кадр видеоскрайбинга, изучая который можно понять логику всего сообщения и связь между отдельными элементами.

> **Видеоскрайбинг** – это все то же, что описано выше, но уже в формате видеоряда, который чаще всего сопровождается голосом диктора.

### **Схема и скрайбинг**

<span id="page-26-0"></span>Схемы мы встречаем практически везде: карта метро, схема проезда, алгоритмы и инструкции. Они действительно упрощают нам жизнь и помогают в рутине и творчестве.

Хотя схемы бывают разными. Над их созданием может работать один человек или целый коллектив. Некоторые из них рождаются спонтанно или «в моменте», а другие продумываются годами. Но все схемы объединяет общая функция – схемы упрощают (облегчают) восприятие за счет того, что передают информацию в упорядоченной, очищенной от смыслового «мусора», визуально организованной форме.

Представьте, что группе студентов поручили подготовить проект. Задача – совместно разобраться в устройстве фондов и зафиксировать принцип их работы. Первым делом ребята обсудили, что они знают о фондах, и записали на доске или флипчарте список ключевых слов: «государство», «бизнес», «деньги», «предприятия», «люди», «экономика», «сбережения», «акции», «облигации», «ПИФ», «брокеры», «налоги», «инвестиции», «гранты», «благотворительность», «пожертвования». В результате у них получилось то, что мы называем топикой, или картой смыслов.

Но пока это просто набросок – отдельные слова и элементы, у которых нет структуры и четких связей.

Для того чтобы все это появилось, и нужна схематизация. Лишние слова отсеиваются, важные объекты фиксируются, и между ними устанавливаются четкие связи.

Но вот что получается: те студенты, которые рассматривали фонд поддержки малого предпринимательства, и те, которые занимались благотворительным фондом, получают в итоге одну и ту же схему. Почему так выходит?

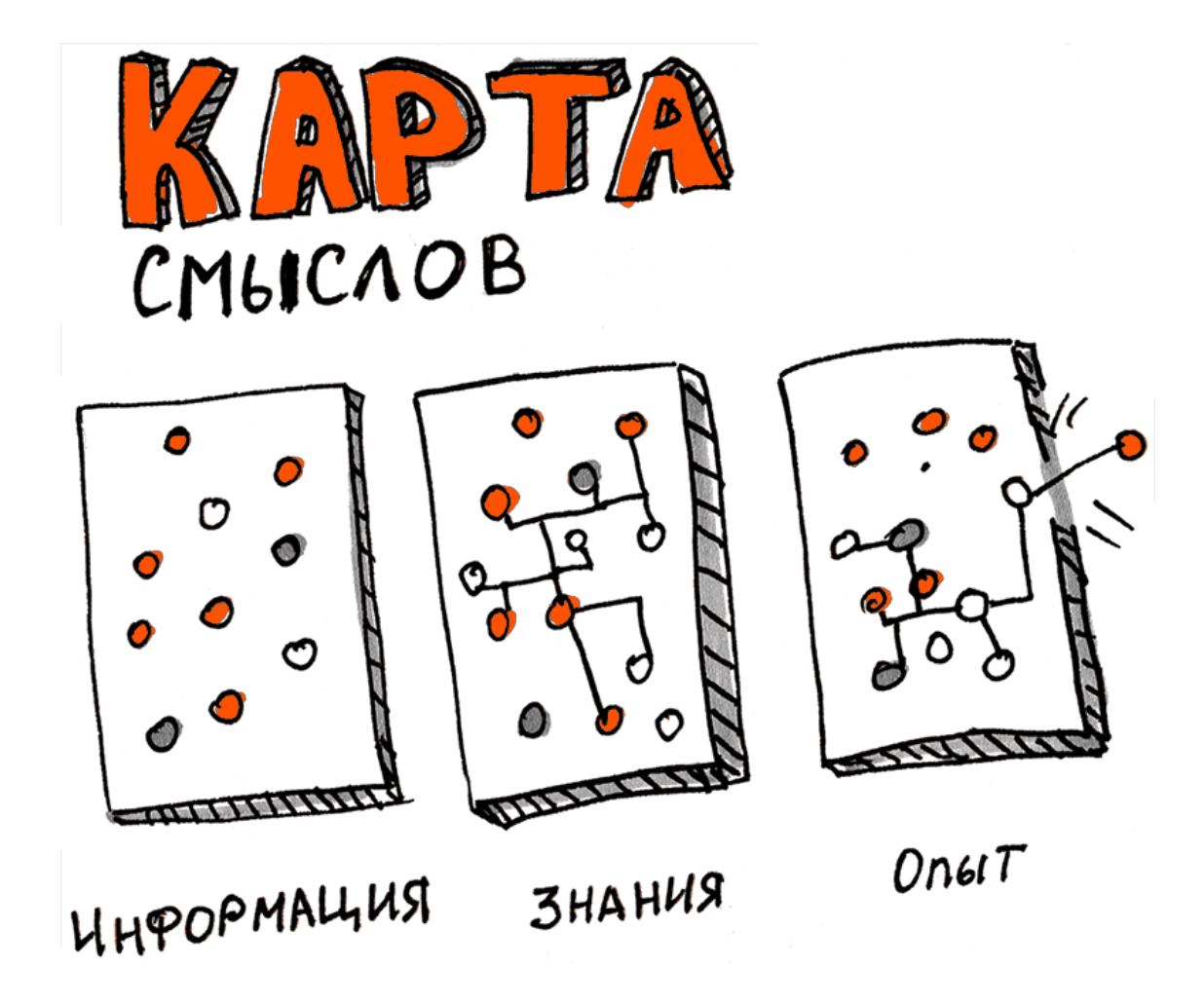

Отправимся ненадолго в мир финансов. Деньги одного типа (государственные) не могут быть напрямую переданы государством для поддержки малого бизнеса. Поэтому они должны изменить свою природу и начать работать в другой сфере. Для этого деньги сначала передаются фонду, у которого как раз есть возможности и полномочия выделять средства для поддержки малого бизнеса.

Точно такая же схема складывается, если мы рассматриваем принцип работы благотворительного фонда. Например, компании не могут напрямую поддерживать больных людей, у них есть определенные юридические и организационные ограничения. Чтобы преодолеть их, деньги тоже сначала передаются в фонд, который и занимается их дальнейшей судьбой.

Теперь понятно, что у студентов получилась общая для фондов схема конвертации денег из одного типа в другой, в которой отмечены все ключевые операции.

Ключевые операции можно найти на любой схеме. Схема метро показывает входывыходы и пересадки. Более сложные схемы, которые применяют в технической документации, сразу указывают, для чего они предназначены. Схемы используются для построения бизнес-процессов, алгоритмов, для организации производства, строительства и во многих других случаях.

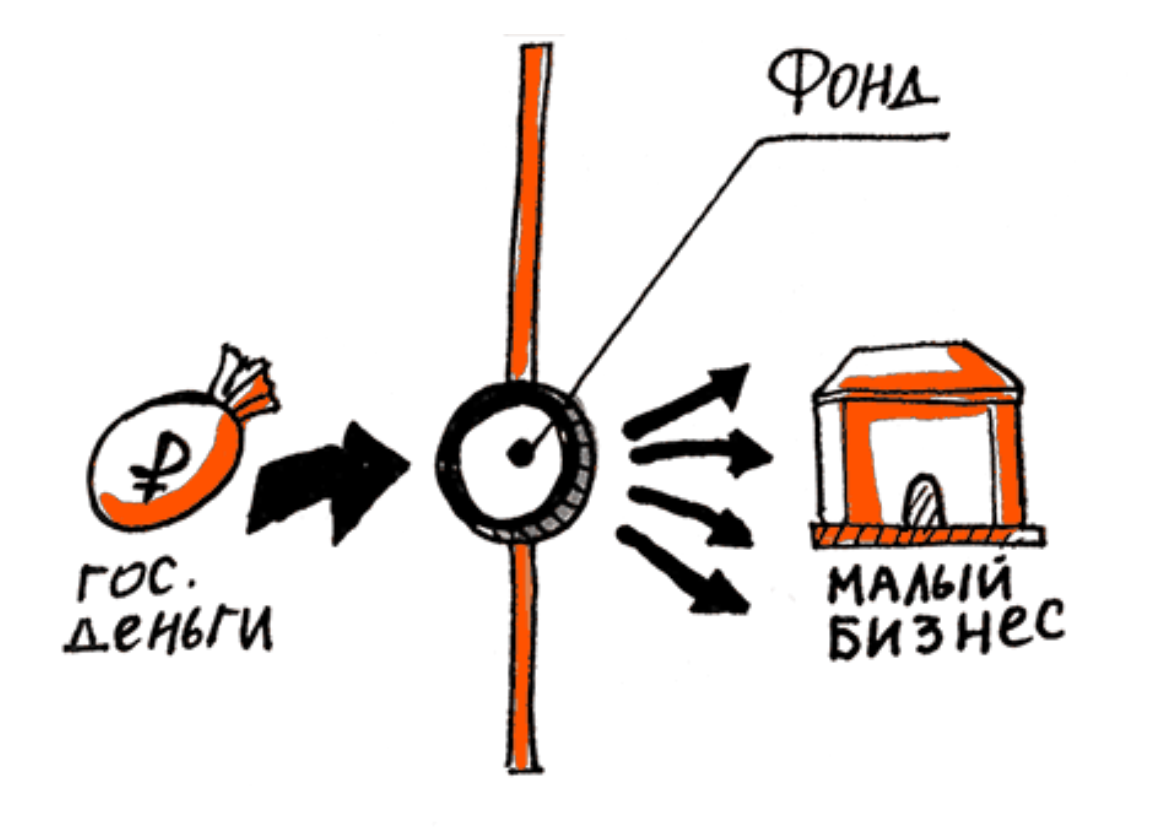

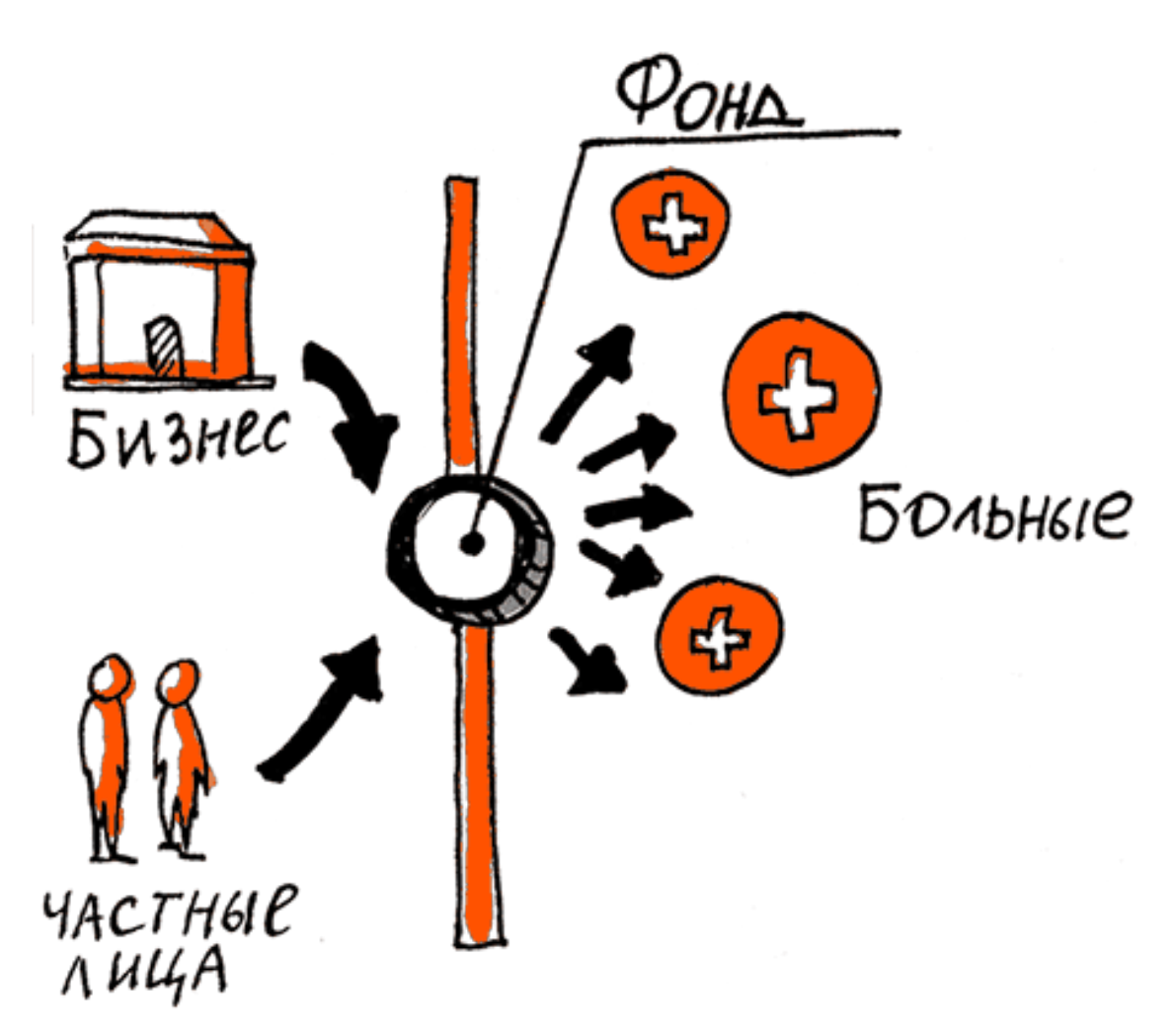

Созданию схем уделяется большое внимание. Существует ГОСТ по созданию конструкторских схем – довольно сложный для неподготовленного человека документ, который тем не менее детально отражает процесс схематизации. В нем все схемы разделяются по типам, видам, функциям, каждой присваивается свое обозначение. Но, несмотря на такую строгость, даже ГОСТ оставляет простор для творческого подхода к созданию схем.

Зачем вам все это знать? Скрайбинг и схематизация имеют много общего. И требования к скрайбингу похожи на требования к созданию схем:

- одинаковое изображение объектов одного типа;
- фиксация связей и отношений;
- минимальное количество элементов для максимального отражения информации;
- разделение разных пространств и областей, группировка объектов одного типа и т. д.

Впрочем, есть и свои различия. В схемах чаще всего отсутствуют образы и графические элементы, передающие эмоции. (Да и какие эмоции может вызвать план эвакуации? Хотя при определенных обстоятельствах, конечно, еще как может.) В скрайбинге все это есть.

Если схему создают «в моменте», во время выступления спикера или обсуждения (как в примере со студентами), то она похожа на скрайбинг. Но если ее рассматривать как конечный продукт, то коммуникация и повествование исчезают. Скрайбинг без этого невозможен. Он изначально создается по устной речи спикера или группы, поэтому в его основе – цепляющие образы и эмоции.

Может ли скрайбинг быть бездушным, пресным? Да, но скорее в какой-то незаконченной форме. Например, если скрайбер работал во время выступления спикера, а тема была очень сложной и времени закончить не хватило. Тогда видно только основные элементы, связи между ними, иерархию. Хотя оформление и эмоции добавятся обязательно, только позже.

Получается, что схематизация лежит в основе скрайбинга и в определенных случаях помогает достигнуть цели: зафиксировать суть изложения, сделать процесс мышления логичным и понятным. Но то, что делает скрайбинг скрайбингом, – это эмоциональная составляющая и большая свобода в использовании образов и графических элементов.

### **Рисованное видео**

<span id="page-30-0"></span>Видео (и рисованные ролики особенно) приобретает все большую популярность. Эксперты говорят, что мы вступаем в видеоэпоху, которая приходит на смену картинкам и текстам. Компании-гиганты, такие как Coca-Cola, Google и автомобильные концерны, активно используют рисованные ролики для рекламных и образовательных целей. Они просты, эффектны и очень нравятся зрителям. Такие ролики больше похожи на мультфильмы и помогают за несколько минут доступно и понятно донести до зрителя сложную информацию о компании и/или продукте. Они визуализируют смыслы и делают сообщение запоминающимся. А еще они могут быть очень забавными, но, конечно, все зависит от целей видео.

Рисованные ролики могут быть выполнены в разных техниках, число которых растет вместе с популярностью видеопродуктов. Появляются и специальные программы, фиксирующие процесс рисования или предоставляющие готовые шаблоны.

Самые известные варианты рисованных роликов сегодня:

**Видеоскрайбинг.** Человек рисует и пишет на любом носителе, сопровождает пояснение голосом, используя текст и графику как средство для лучшего донесения сообщения, и записывает этот процесс на видео – это и есть видеоскрайбинг. Большее распространение сейчас получают техники, которые позволяют имитировать участие человека в живом процессе. Подробнее об этом мы поговорим в главе «Как делать видеоскрайбинг».

**Видеоинфографика** – техника, которая находится на стыке видеоэффектов и инфографики. Она широко используется в рекламе и презентациях для наглядной демонстрации статистических данных.

**Вайтбоард-видео** – рисование маркером на доске и запись процесса на видео с последующим монтажом, озвучиванием и добавлением небольших видеоэффектов. По сути, полный аналог видеоскрайбинга.

**Дудл-видео** стало популярным благодаря дудлам, которые использует Google для графических решений, например анимации своего логотипа под конкретные события (значимые даты, юбилеи, праздники). Новый логотип, кстати, тоже выполнен «нарисованной рукой».

Все перечисленные варианты видео объединяет одно – отображение самого процесса рисования, который чаще всего сопровождается закадровым текстом диктора. Хотя иногда слова избыточны: содержание ролика понятно даже без звука благодаря четкому графическому ряду.

Но у видеоскрайбинга есть и свои отличительные признаки:

– чаще всего мы видим процесс рисования с отображением рисующей руки;

– динамика в видео создается в основном за счет отображения процесса рисования и движения видимой части экрана;

– обязательно присутствует повествование – история, позволяющая аудитории поставить себя на место главного героя, или сторителлинг;

– движение по определенному маршруту совпадает с логикой повествования;

– авторские (нешаблонные) образы создаются для конкретного ролика;

– у видео есть конкретная цель и ориентированность на определенную аудиторию.

Видеоскрайбинг – логичное продолжение и проявление скрайбинга в формате видео. Вместе с другими видами рисованных роликов он помогает в наглядной и понятной форме донести сообщение или просто рассказать интересную историю.

# **Конец ознакомительного фрагмента.**

<span id="page-31-0"></span>Текст предоставлен ООО «ЛитРес».

Прочитайте эту книгу целиком, [купив полную легальную версию](http://www.litres.ru/mariya-kutuzova/skraybing-obyasnit-prosto/) на ЛитРес.

Безопасно оплатить книгу можно банковской картой Visa, MasterCard, Maestro, со счета мобильного телефона, с платежного терминала, в салоне МТС или Связной, через PayPal, WebMoney, Яндекс.Деньги, QIWI Кошелек, бонусными картами или другим удобным Вам способом.